# Problem Set 3 Due: 11:59pm Wednesday, February 21

## Overview:

The purpose of this assignment is to give you experience with first-class functions. These can twist your brain a bit, so leave sufficient time to do the problems.

### Reading:

- Handout  $\#16$ : The Substitution Model
- Handout  $#17$ : First-Class Functions
- Handout #20: Higher-Order List Functions

### Working Together:

Reminder: Try to swap partners.

### Individual Problem Submission:

Each student should turn in a hardcopy submission packet for the individual problem by slipping it under my office door by 11:59pm on the due date. The packet should include the individual problem header sheet and the final version of marbles.ml.

Each student should also submit a softcopy (consisting of your final ps3-individual directory) to the drop directory ~cs251/drop/ps3/username, where username is your username. To do this, execute the following commands in Linux in the account of the team member being used to store the code.

cd /students/username/cs251 cp -R ps3-individual ~cs251/drop/ps3/username/

#### Group Problem Submission:

Each team should turn in a single hardcopy submission packet for all group problems by slipping it under my office door by 11:59pm on the due date. The packet should include:

- 1. a team header sheet (see the end of this assignment for the header sheet) indicating the time that you (and your partner, if you are working with one) spent on the parts of the assignment.
- 2. your pencil-and-paper answers to Problem 1;
- 3. your pencil-and-paper answers to Problem 2;
- 4. your final version of ps3-listfuns.ml for Problem 3;

Each team should also submit a single softcopy (consisting of your final ps3-group directory) to the drop directory ~cs251/drop/p3/username, where username is the username of one of the team members (indicate which drop folder you used on your hardcopy header sheet).

#### Individual Problem [25]: Losing Your Marbles

# This is an individual problem. Each student must solve this problem on her own without consulting any other person (except Lyn).

In this problem, you will define an OCAML function satisfying the following specification:

```
val marbles: int -> int -> int list list
```
Assume that m is a non-negative integer and that c is a positive integer. Given m marbles and a row of c cups, marbles  $m$  c returns a sorted list of all configurations whereby all  $m$  marbles are distributed among the  $c$  cups. Each configuration should be a list of length c whose elements are integers between 0 and m and the sum of whose elements is m. The returned list should be ordered lexicographically (i.e., in dictionary order).

Some sample invocations of the marbles function are shown in Figs. 1 and 2.

Notes:

- Flesh out the skeleton of marbles in ~/cs251/ps3-individual/marbles.ml.
- Load your marbles function into Ocaml via:

#use "load-marbles.ml";;

In addition to marbles.ml, this will load some utility and testing files. Evaluate testMarbles() to test your marbles function on some sample inputs.

- As usual, you should use divide/conquer/glue as your problem-solving strategy. Strive to make your solution as simple as possible. For example, do not use more base cases than are strictly necessary.
- Feel free to define any auxiliary functions you find helpful.
- The marbles function may be defined without using any higher-order list functions. However, if you find such functions helpful and you are comfortable using them, you may use them in solving this problem. You may use any of the functions in the ListUtils or FunUtils modules in  $\gamma$  cs251/utils. If you do use functions from these modules, you will need to use explicitly qualified names, such as ListUtils.map and FunUtils.cons.

```
# marbles 1 1;;
- : int list list = [[1]]# marbles 1 2;;
- : int list list = [[0; 1]; [1; 0]]# marbles 1 3;;
- : int list list = [[0; 0; 1]; [0; 1; 0]; [1; 0; 0]]
# marbles 2 1;;
- : int list list = [[2]]
# marbles 2 2;;
- : int list list = [[0; 2]; [1; 1]; [2; 0]]
# marbles 3 1;;
-: int list list = [[3]]# marbles 3 2;;
- : int list list = [[0; 3]; [1; 2]; [2; 1]; [3; 0]]
```
Figure 1: Examples of the marbles function.

```
# marbles 3 3;;
 - : int list list =
[[0; 0; 3]; [0; 1; 2]; [0; 2; 1]; [0; 3; 0]; [1; 0; 2]; [1; 1; 1]; [1; 2; 0];
 [2; 0; 1]; [2; 1; 0]; [3; 0; 0]# marbles 3 4;;
- : int list list =
[[0; 0; 0; 3]; [0; 0; 1; 2]; [0; 0; 2; 1]; [0; 0; 3; 0]; [0; 1; 0; 2];
 [0; 1; 1; 1]; [0; 1; 2; 0]; [0; 2; 0; 1]; [0; 2; 1; 0]; [0; 3; 0; 0];[1; 0; 0; 2]; [1; 0; 1; 1]; [1; 0; 2; 0]; [1; 1; 0; 1]; [1; 1; 1; 0];
 [1; 2; 0; 0]; [2; 0; 0; 1]; [2; 0; 1; 0]; [2; 1; 0; 0]; [3; 0; 0; 0]]
# marbles 4 1;;
- : int list list = [[4]]
# marbles 4 2;;
- : int list list = [[0; 4]; [1; 3]; [2; 2]; [3; 1]; [4; 0]]
# marbles 4 3;;
- : int list list =
[[0; 0; 4]; [0; 1; 3]; [0; 2; 2]; [0; 3; 1]; [0; 4; 0]; [1; 0; 3]; [1; 1; 2];
 [1; 2; 1]; [1; 3; 0]; [2; 0; 2]; [2; 1; 1]; [2; 2; 0]; [3; 0; 1]; [3; 1; 0];
 [4; 0; 0]]
# marbles 4 4;;
- : int list list =
[[0; 0; 0; 4]; [0; 0; 1; 3]; [0; 0; 2; 2]; [0; 0; 3; 1]; [0; 0; 4; 0];
 [0; 1; 0; 3]; [0; 1; 1; 2]; [0; 1; 2; 1]; [0; 1; 3; 0]; [0; 2; 0; 2];
 [0; 2; 1; 1]; [0; 2; 2; 0]; [0; 3; 0; 1]; [0; 3; 1; 0]; [0; 4; 0; 0];
 [1; 0; 0; 3]; [1; 0; 1; 2]; [1; 0; 2; 1]; [1; 0; 3; 0]; [1; 1; 0; 2];
 [1; 1; 1; 1]; [1; 1; 2; 0]; [1; 2; 0; 1]; [1; 2; 1; 0]; [1; 3; 0; 0];
 [2; 0; 0; 2]; [2; 0; 1; 1]; [2; 0; 2; 0]; [2; 1; 0; 1]; [2; 1; 0;[2; 2; 0; 0]; [3; 0; 0; 1]; [3; 0; 1; 0]; [3; 1; 0; 0]; [4; 0; 0; 0]]
# marbles 5 1;;
- : int list list = [[5]]
# marbles 5 2;;
- : int list list = [[0; 5]; [1; 4]; [2; 3]; [3; 2]; [4; 1]; [5; 0]]
# marbles 5 3;;
- : int list list =
[[0; 0; 5]; [0; 1; 4]; [0; 2; 3]; [0; 3; 2]; [0; 4; 1]; [0; 5; 0]; [1; 0; 4];
 [1; 1; 3]; [1; 2; 2]; [1; 3; 1]; [1; 4; 0]; [2; 0; 3]; [2; 1; 2]; [2; 2; 1];
 [2; 3; 0]; [3; 0; 2]; [3; 1; 1]; [3; 2; 0]; [4; 0; 1]; [4; 1; 0]; [5; 0; 0]# marbles 5 4;;
- : int list list =
[[0; 0; 0; 5]; [0; 0; 1; 4]; [0; 0; 2; 3]; [0; 0; 3; 2]; [0; 0; 4; 1];
 [0; 0; 5; 0]; [0; 1; 0; 4]; [0; 1; 1; 3]; [0; 1; 2; 2]; [0; 1; 3; 1];
 [0; 1; 4; 0]; [0; 2; 0; 3]; [0; 2; 1; 2]; [0; 2; 2; 1]; [0; 2; 3; 0];[0; 3; 0; 2]; [0; 3; 1; 1]; [0; 3; 2; 0]; [0; 4; 0; 1]; [0; 4; 1; 0];
 [0; 5; 0; 0]; [1; 0; 0; 4]; [1; 0; 1; 3]; [1; 0; 2; 2]; [1; 0; 3; 1];
 [1; 0; 4; 0]; [1; 1; 0; 3]; [1; 1; 1; 2]; [1; 1; 2; 1]; [1; 1; 3; 0];
 [1; 2; 0; 2]; [1; 2; 1; 1]; [1; 2; 2; 0]; [1; 3; 0; 1]; [1; 3; 1; 0];
 [1; 4; 0; 0]; [2; 0; 0; 3]; [2; 0; 1; 2]; [2; 0; 2; 1]; [2; 0; 3; 0];
 [2; 1; 0; 2]; [2; 1; 1; 1]; [2; 1; 2; 0]; [2; 2; 0; 1]; [2; 2; 1; 0];
 [2; 3; 0; 0]; [3; 0; 0; 2]; [3; 0; 1; 1]; [3; 0; 2; 0]; [3; 1; 0; 1];
 [3; 1; 1; 0]; [3; 2; 0; 0]; [4; 0; 0; 1]; [4; 0; 1; 0]; [4; 1; 0; 0];[5; 0; 0; 0]]
```
Figure 2: More examples of the marbles function.

# Group Problems

## Group Problem 1 [20]: Substitution Model

Consider the following OCAML declarations:

let sub  $x y = x - y$ let app $5 f = f 5$ let flip  $f$  a  $b = f b$  a

The substitution model introduced in lecture (and in Handout  $\#16$ ) is able to show the step-by-step evaluation of Ocaml expressions involving higher-order functions like app5 and flip. Here are two examples illustrating the substitution model (where we have delayed expanding the definitions of top-level variables until we need them):

```
# flip sub 3 2
\Rightarrow (fun f a b -> f b a) sub 3 2
\Rightarrow sub 2 3
\Rightarrow (fun x y -> x - y) 2 3
⇒ 2 - 3
\Rightarrow -1
# flip flip 3 sub 5
\Rightarrow (fun f a b -> f b a) flip 3 sub 5
\Rightarrow flip sub 3 5
\Rightarrow (fun f a b -> f b a) sub 3 5
\Rightarrow sub 5 3
\Rightarrow (fun x y -> x - y) 5 3
\Rightarrow 5 - 3
⇒ 2
```
Note that function application in Ocaml is left-associative. For example, flip sub 3 2 is parsed as ((flip sub) 3) 2 and flip flip 3 sub 5 is parsed as (((flip flip) 3) sub) 2 The left associativity of function application dovetails nicely with the right associativity of the arrow type -> (think about this).

Use the substitution model to show the step-by-step evaluation of the following expressions. You may use OCAML to check your answers, but please do not do so until you have already tried to figure out the answers on your own.

- a. [3] app5 (sub 1)
- b. [4] app5 sub 2
- c. [4] app5 (flip sub) 3
- d. [4] flip app5 4 sub

# Group Problem 2 [20]: Function Types

Figs. 3 and 4 contain twenty higher-order Ocaml functions. For each function, write down the type that would be automatically reconstructed for it. For example, consider the following Ocaml length function:

```
let rec length xs =
  match xs with
    [1 -> 0]| (_::xs') -> 1 + (length xs')
```
The type of this OCAML function is:

'a list -> int

Notes:

- You can check your answers by typing them into the OCAML interpreter. But please write down the answers first before you check them — otherwise you will not learn anything!
- The definitions and even some types of some of the functions in Figs. 3 and 4 are different from those of similarly named functions in Handout #20 (Higher-Order List Functions).
- The particular type variable names used don't matter, so any consistent renamings of the following types are also valid. For example, the type  $('a \rightarrow 'b) \rightarrow ('c \rightarrow 'a) \rightarrow 'c \rightarrow 'b$ could also be written ('c -> 'e) -> ('q -> 'c) -> 'q -> 'e.
- Arrow types are right associative, so the type 'a  $\rightarrow$  'b  $\rightarrow$  'c  $\rightarrow$  'd is parsed as if it were written 'a -> ('b -> ('c -> 'd))
- The product constructor  $*$  binds more tightly than  $\rightarrow$ , so 'a  $*$  'b  $\rightarrow$  'c  $*$  'd means  $('a * 'b) \rightarrow ('c * 'd)$  and not 'a \*  $('b \rightarrow 'c) * 'd$
- A type variable (such as 'a or 'b) can be instantiated to any type in each use of a function with that type. For example,  $n_f$  fold can be used with type int  $\rightarrow$  (int  $\rightarrow$  int)  $\rightarrow$  int  $\rightarrow$  int at one point of a program and int -> (bool -> bool) -> bool -> bool at another.

```
let id x = xlet compose f g x = (f (g x))let rec repeated n f =
      if (n = 0) then id else compose f (repeated (n - 1) f)
let uncurry f (a,b) = (f a b)let curry f a b = f(a,b)let chPair x y = fun f -> f x ylet rec gen next isDone seed =
  if (isDone seed) then
    \Boxelse
    seed :: (gen next isDone (next seed))
let rec map f xs =
  match xs with
     [] \rightarrow []|(x::xs')| \rightarrow (f x) :: (map f xs')let rec filter pred xs =
  match xs with
     [] \rightarrow []|(x::xs')| \rightarrowif (pred x) then
         x::(filter pred xs')
      else
         filter pred xs'
let product fs xs =
  map (fun f \rightarrow map (fun x \rightarrow (f x)) xs) fs
```
Figure 3: A sampler of higher-order functions in Ocaml, part 1.

```
let rec zip pair =
  match pair with
    ([] , ] \rightarrow []| (, [ ] ) \rightarrow [ ]| (x::xs', y::ys') \rightarrow (x,y)::(zip(xs',ys'))let rec unzip xys =
  match xys with
    [ ] \rightarrow ([] , [ ] )|(x,y):xyz') ->
      let (xs,ys) = unzip xys'in (x::xs, y::ys)let rec foldr binop init xs =
  match xs with
    [] \rightarrow init| (x::xs) -> binop x (foldr binop init xs)
let foldr2 ternop init xs ys =
  foldr (fun (x,y) ans \rightarrow (ternop x y ans)) init (zip(xs,ys))let flatten xss = foldr (0) [] xsslet rec forall pred xs =
  match xs with
    [] -> true
  | (x::xs') -> pred(x) && (forall pred xs')
let rec exists pred xs =
  match xs with
    [] -> false
  |(x::xs')| \rightarrow (pred x) || (exists pred xs')let rec some pred xs =
  match xs with
    [] -> None
  | (x::xs') -> if (pred x) then Some x else some pred xs'
let oneListOpToTwoListOp f =
  let twoListOp binop xs ys = f binop (zip(xs,ys))in twoListOp
let some2 pred = oneListOpToTwoListOp some pred
```
Figure 4: A sampler of higher-order functions in Ocaml, part 2.

#### Group Problem 3 [60]: Higher-Order List Functions

Below you are asked to write several function declarations, most of which are curried versions of functions you implemented in Problem Set 2. The difference is that here you are not allowed to use explicit recursion to solve any of the problems. Instead, you should use the (mostly higher-order) list functions in utils/ListUtils.ml. A few other handy functions are defined in utils/FunUtils.ml. All definitions for this problem can be written in a few lines, and most can be written in one line.

Stubs for all the functions can be found in  $p s3-group/p s3-listfuns.m.$  You should flesh out the definitions in this file. To try out your functions, execute the following in the Ocaml interpreter:

#cd "/students/username/cs251/ps3-group" #use "load-ps3-listfuns.ml"

This will load FunUtils.ml and ListUtils.ml in addition to your definitions from ps3-listfuns.ml.

You can test the functions in part x of this problem by evaluating the function invocation testx() in the Ocaml interpreter (e.g., testa(), testb(), etc.). You can test all the functions on the assignment by evaluating the function invocation testall(). Note that even if your function passes all the test cases, it is not guaranteed to be correct; you are encouraged to extend the test cases in the testing file.

The file ps3-listfuns.ml begins with the declarations:

```
open FunUtils
open ListUtils
```
This makes all functions in the FunUtils and ListUtils modules available in funs.ml without the need for explicit qualification. E.g., you can write id rather than FunUtils.id and map rather than List.map.

```
a. [6] val sum_multiples_of_3_or_5 : int \rightarrow int \rightarrow int
```
sum\_multiples\_of\_3\_or\_5 m n returns the sum of all integers from  $m$  up to  $n$  (inclusive) that are multiples of 3 and/or 5. For example:

```
# sum_multiples_of_3_or_5 0 10;;
- : int = 33 (* 3 + 5 + 6 + 9 + 10 *)
# sum_multiples_of_3_or_5 (-9) 12;;
- : int = 22
# sum_multiples_of_3_or_5 18 18;;
- : int = 18
# sum_multiples_of_3_or_5 10 0;;
- : int = 0 (* The range "10 up to 0" is empty. *)
```
b.  $[6]$  val all\_contain\_multiple : int  $\rightarrow$  int list list  $\rightarrow$  bool

all\_contain\_multiple n nss returns true if each list of integers in nss contains at least one integer that is a multiple of n; otherwise it returns false.

```
# all_contain_multiple 5 [[17;10;12]; [25]; [3;7;5]]);;
- : bool = true
# all_contain_multiple 3 [[17;10;12]; [25]; [3;7;5]]);;
- : bool = false
# all_contain_multiple 3 [];;
- : bool = true
```
Assume that xs is the list of integers  $[x_1,...,x_n]$  and ys is the list of integers  $[y_1,...,y_n]$ . (Both lists are assumed to have the same length n.) Returns  $\sum_{i=1}^{n} x_i \cdot y_i$ .

```
# inner_product [1;2;3] [4;5;6]
- : int = 32 (* 4 + 10 + 18 *)
# inner_product [] [];;
- : int = 0
```

```
d. [6] val alts : 'a list -> 'a list * 'a list
```
Assume that the elements of a list are indexed starting with 1. alts xs returns a pair of lists, the first of which has all the odd-indexed elements (in the same relative order as in xs) and the second of which has all the even-indexed elements (in the same relative order as in xs).

```
# alts [7;5;4;6;9;2;8;3];;
- : int list * int list = ([7; 4; 9; 8], [5; 6; 2; 3])# alts [7;5;4;6;9;2;8];;
- : int list * int list = ([7; 4; 9; 8], [5; 6; 2])
# alts [7];;
- : int list * int list = ([7], []# alts [];;
- : '_{-}a list * '_{-}a list = ([], [])
```

```
e. [6] val cartesian_product : 'a list -> 'b list -> ('a * 'b) list
```
cartesian\_product xs ys returns a list of all pairs  $(x, y)$  where x ranges over the elements of xs and y ranges over the elements of ys. The pairs should be sorted first by the x entry (relative to the order in xs) and then by the y entry (relative to the order in ys).

```
# cartesian_product [1; 2] ['a'; 'b'; 'c'];
- : (int * char) list =
[(1, 'a'); (1, 'b'); (1, 'c'); (2, 'a'); (2, 'b'); (2, 'c')]# cartesian_product [2; 1] ['a'; 'b'; 'c'];;
- : (int * char) list =
[(2, 'a'); (2, 'b'); (2, 'c'); (1, 'a'); (1, 'b'); (1, 'c')]# cartesian_product ['c'; 'a'; 'b'] [2; 1];;
- : (char * int) list =
[('c', 2); ('c', 1); ('a', 2); ('a', 1); ('b', 2); ('b', 1)]# cartesian_product [1] ['a'];;
- : (int * char) list = [(1, 'a')]# cartesian_product [] ['a'; 'b'; 'c'];;
- : ('_{-}a * char) list = []
```
#### f.  $[6]$  val bits : int  $\rightarrow$  int list

bits n returns a list of the bits (0s and 1s) in the binary representation of n.

```
# bits 5;;
- : int list = [1; 0; 1]# bits 10;;
- : int list = [1; 0; 1; 0]
# bits 11;;
- : int list = [1; 0; 1; 1]
# bits 22;;
- : int list = [1; 0; 1; 1; 0]
# bits 23;;
- : int list = [1; 0; 1; 1; 1]
# bits 46;;
- : int list = [1; 0; 1; 1; 1; 0]
# bits 0;;
- : int list = [0] (* special case! *)
```
 $g.$  [6] val decimal : int list  $\rightarrow$  int

Assume that bs is a list of zeroes and ones. decimal bs returns an integer that is the decimal representation of the number represented in binary by bs. An empty list of bits is assumed to denote 0.

```
\# decimal [];;
- : int = 0
# decimal [0];;
- : int = 0
# decimal [1];;
- : int = 1
# decimal [1;0];;
- : int = 2
# decimal [1;0;0];;
- : int = 4# decimal [1;0;1];;
- : int = 5# decimal [1;0;1;0];;
- : int = 10
# decimal [1;0;1;1];;
- : int = 11
# decimal [1;0;1;1;0];;
- : int = 22
# decimal [1;0;1;1;1];;
- : int = 23
# decimal [1;0;1;1;1;0];;
- : int = 46
```
h.  $[6]$  val n\_fold : int -> ('a -> 'a) -> 'a -> 'a

n\_fold n f returns the n-fold composition of the function f.

```
# n_fold 5 ((+) 1) 0;;
- : int = 5# n_fold 5 (( * ) 2) 1;;
- : int = 32
# n_fold 3 ((flip (/)) 2) 100;;
- : int = 12
# n_fold 0 ((flip (/)) 2) 100;;
- : int = 100
```
i.  $[6]$  val inserts : 'a -> 'a list -> 'a list list

Assume that ys is a list with n elements. insert x ys returns a  $n+1$ -length list of lists showing all ways to insert a single copy of x into xs.

```
# inserts 3 [5;7;1];;
- : int list list = [[3; 5; 7; 1]; [5; 3; 7; 1]; [5; 7; 3; 1]; [5; 7; 1; 3]]
# inserts 3 [5;3;1];;
- : int list list = [[3; 5; 3; 1]; [5; 3; 3; 1]; [5; 3; 3; 1]; [5; 3; 1; 3]]
# inserts 3 [];;
- : int list list = [[3]]
```
*Hint:* It is possible to solve this problem with  $foldr$ , but it is easier to use  $foldr'$ .

#### j.  $[6]$  val permutations : 'a list  $\rightarrow$  'a list list

Assume that xs is a list of distinct elements (i.e., no duplicates). permutations xs returns a list of all the permutations of the elements of xs. The order of the permutations does not matter.

```
# permutations [];;
- : '_a list list = [[]]
# permutations [4];;
- : int list list = [[4]]# permutations [3;4];;
- : int list list = [[3; 4]; [4; 3]]# permutations [2;3;4];;
- : int list list =
[[2; 3; 4]; [3; 2; 4]; [3; 4; 2]; [2; 4; 3]; [4; 2; 3]; [4; 3; 2]]
# permutations [1;2;3;4];;
- : int list list =
[[1; 2; 3; 4]; [2; 1; 3; 4]; [2; 3; 1; 4]; [2; 3; 4; 1];
[1; 3; 2; 4]; [3; 1; 2; 4]; [3; 2; 1; 4]; [3; 2; 4; 1];
 [1; 3; 4; 2]; [3; 1; 4; 2]; [3; 4; 1; 2]; [3; 4; 2; 1];
 [1; 2; 4; 3]; [2; 1; 4; 3]; [2; 4; 1; 3]; [2; 4; 3; 1];
 [1; 4; 2; 3]; [4; 1; 2; 3]; [4; 2; 1; 3]; [4; 2; 3; 1];
 [1; 4; 3; 2]; [4; 1; 3; 2]; [4; 3; 1; 2]; [4; 3; 2; 1]]
```
### Extra Credit 1 [20]: Predecessor Function for Church Numerals

The First-Class Functions handout  $(\#17)$  discusses how *n*-fold composition functions (so-called Church numerals) can be viewed as the basis of a system for arithmetic. Write an Ocaml definition for the pred function that is described in the handout. Add this definition to the file  $\gamma$ cs251/ps3-group/church.ml, which includes other definitions from Handout #17. Evaluate #use "load-church.ml" to load the file into ocaml.

- Your definition should not use any of the following:  $n_f$  fold, int2ch, ch2int, or any recursively defined function.
- Your definition may use any other functions. In particular, the following functions may be useful: nonce, succ, chPair, chFst, and chSnd.
- Although solutions can be very short, this is a very challenging problem. *Hint:* One approach to defining pred is to use an iteration on pairs.

Individual Problem Header Page Please make this the first page of your hardcopy submission of individual problems.

# CS251 Problem Set 3 Individual Problems Due 11:59pm Wednesday, February 21

Name:

Date & Time Submitted:

By signing below, I attest that I have followed the policy for individual problems set forth in the Course Information handout. In particular, I have not consulted with any person except Lyn about these problems and I have not consulted any materials from previous semesters of CS251.

Signature:

In the Time column, please estimate the time you spent on the parts of this problem set. Please try to be as accurate as possible; this information will help me design future problem sets. I will fill out the Score column when grading you problem set.

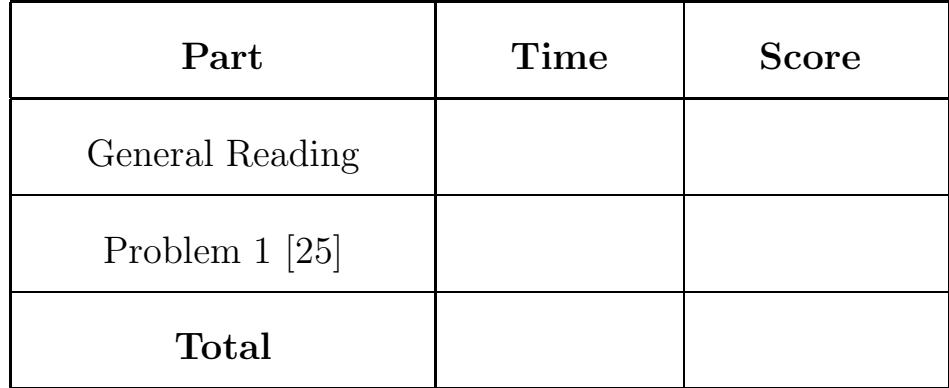

Group Problem Header Page Please make this the first page of your hardcopy submission for group problems.

# CS251 Problem Set 3 Group Problems Due 11:59pm Wednesday, February 21

Names of Team Members:

Date & Time Submitted:

Collaborators (anyone you or your team collaborated with):

By signing below,  $I/we$  attest that  $I/we$  have followed the collaboration policy as specified in the Course Information handout. Signature(s):

In the Time column, please estimate the time you or your team spent on the parts of this problem set. Team members should be working closely together, so it will be assumed that the time reported is the time for each team member. Please try to be as accurate as possible; this information will help me design future problem sets. I will fill out the **Score** column when grading you problem set.

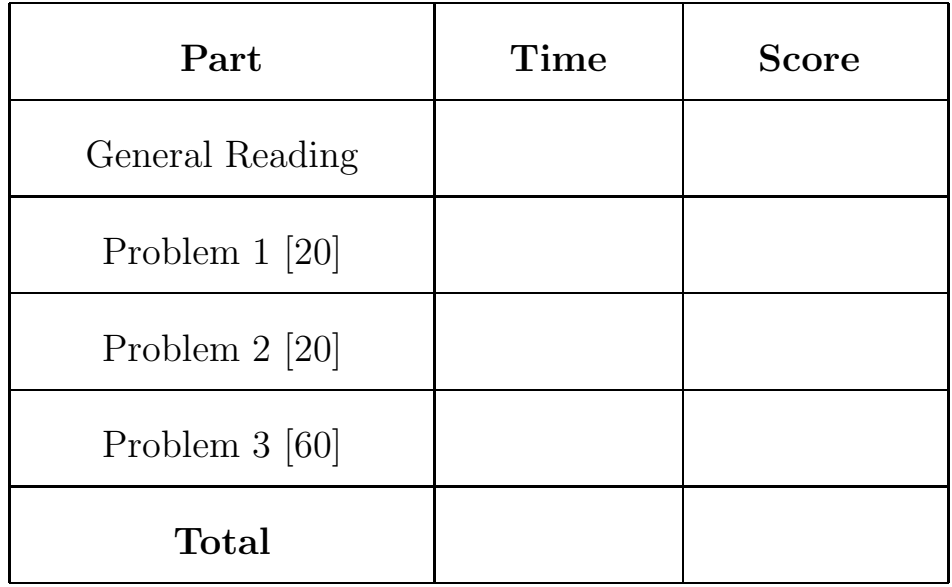